Anlage 4

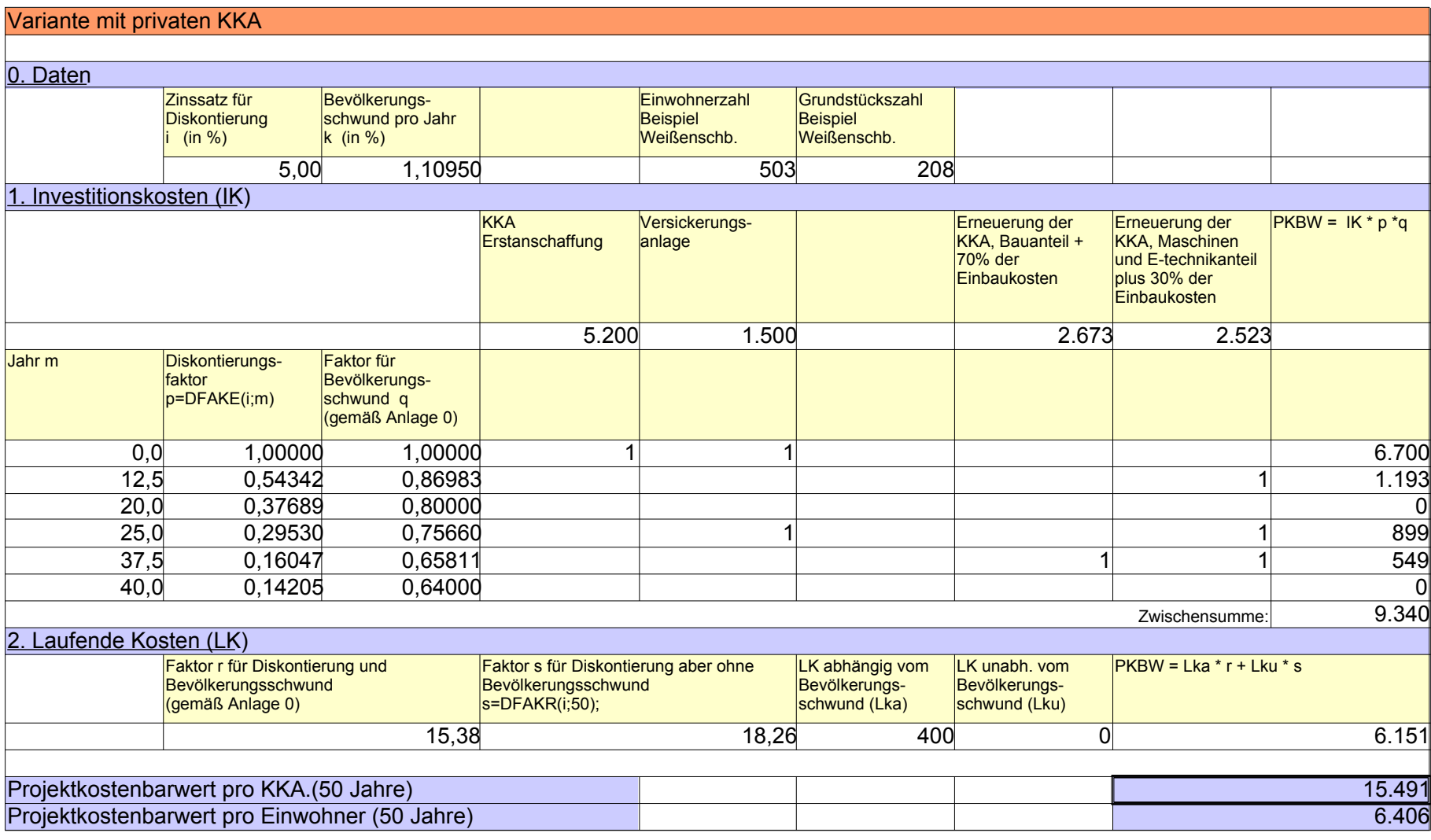